# DIGITALNI PROCESORI SIGNALA – Implementacija FIR filtara na DSP platformi

### Vladimir Petrović, Aleksandra Lekić

#### Univerzitet u Beogradu – Elektrotehnički fakultet

2018/2019

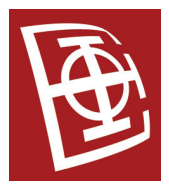

Odsek za elektroniku (ETF Beograd) [DPS VEŽBE FIR filtri](#page-46-0) 2018/2019 1 / 47

<span id="page-0-0"></span> $QQ$ 

#### [FIR filtar](#page-1-0)

# FIR filtar

- $\bullet$  Predstavlja se sa L odbiraka impulsnog odziva  $h[n]$ . Za svako  $n > L$  važi da je  $h[n] = 0$ .
- Uvek je stabilan što se postiže odsustvom povratne sprege i prisustvom polova funkcije prenosa samo u nuli.
- $\bullet$  Ima konačnu memoriju od  $L$  odbiraka.
- Mogu imati linearnu faznu karakteristiku (nema fazne distorzije) za simetričan ili antisimetričan impulsni odziv.
- Manje izražene finite-precision greške nego kod IIR filtra.
- Lako se implementira u DSP.
- Potreban je značajno veći red FIR filtra za postizanje istih karakteristika kao kod IIR filtra.

<span id="page-1-0"></span> $\Omega$ 

K ロ ⊁ K 何 ≯ K ヨ ⊁ K ヨ ⊁

# Karakteristike filtra

# LTI filtar karakterišu:

amplitudska i fazna karaktersitika

$$
|Y(\omega)| = |X(\omega)| |H(\omega)|
$$
  

$$
\phi_Y(\omega) = \phi_X(\omega) + \phi_H(\omega)
$$

- **•** stabilnost
- $\bullet$  vreme uspona (*rising time*)
- settling time
- overshot

Odsek za elektroniku (ETF Beograd) [DPS VEŽBE FIR filtri](#page-0-0) 2018/2019 3 / 47

4.000

重

<span id="page-2-0"></span> $QQQ$ 

 $\rightarrow$   $\equiv$ 

4. 重. D.

#### [FIR filtar](#page-3-0) [Filtri](#page-3-0)

# Vrste filtara

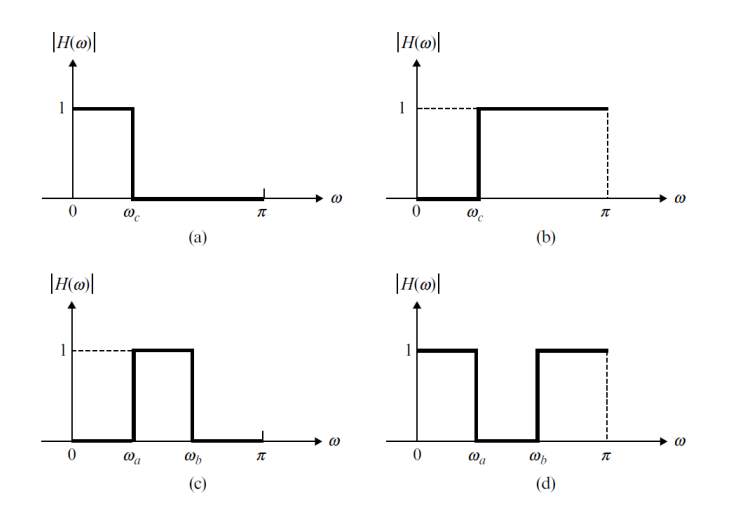

Slika: (a) lowpass, (b) highpass, (c) bandpa[ss](#page-2-0), [\(d](#page-4-0)[\)](#page-2-0) [ba](#page-3-0)[n](#page-4-0)[d](#page-1-0)[st](#page-2-0)[o](#page-3-0)[p](#page-4-0) [fi](#page-1-0)[lt](#page-17-0)[a](#page-18-0)[r.](#page-0-0) (ロ) ( ) →  $\rightarrow$   $\pm$   $\rightarrow$  $\leftarrow \equiv$ 

Odsek za elektroniku (ETF Beograd) [DPS VEŽBE FIR filtri](#page-0-0) 2018/2019 4 / 47

D.

<span id="page-3-0"></span> $299$ 

# Specifikacija filtra

<span id="page-4-0"></span>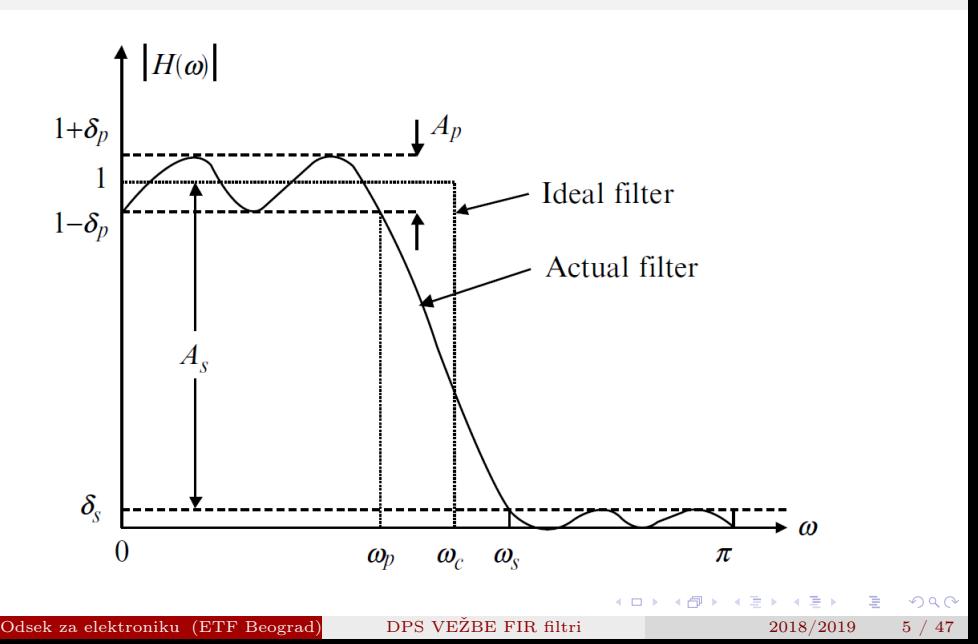

 $\delta_p$  - passband peak deviation  $\delta_s$  - stopband peak deviation  $\Omega_p$  - passband edge frequency  $\Omega_s$  - stopband edge frequency

$$
1 - \delta_p \le |H(\Omega)| \le 1 + \delta_p \qquad \qquad 0 < \Omega < \Omega_p
$$
\n
$$
|H(\Omega)| < \delta_s \qquad \qquad \Omega_s \le \Omega \le \pi
$$
\n
$$
\alpha_p = 20 \log_{10} \left( \frac{1 + \delta_p}{1 - \delta_p} \right) \text{ [dB]}
$$
\n
$$
\alpha_s = -20 \log_{10} \delta_s \text{ [dB]}
$$

Odsek za elektroniku (ETF Beograd) [DPS VEŽBE FIR filtri](#page-0-0) 2018/2019 6 / 47

4.000

Þ

<span id="page-5-0"></span> $QQ$ 

 $\bullet$  prenosna funkcija ima  $L$  nenultih koeficijenata

$$
H(z) = \sum_{i=0}^{L-1} b_i z^{-i} =
$$
  
=  $\sum_{n=-\infty}^{+\infty} h[n] z^{-n} = \begin{cases} \forall n \in [0, L-1] & h[n] = b_n \\ \forall n \notin [0, L-1] & h[n] = 0 \end{cases}$ 

ima linearnu faznu karakteristniku i konstantno grupno kašnjenje

$$
\phi(\Omega) = \begin{cases}\n-M\Omega & H(\Omega) \ge 0 \\
\pi - M\Omega & H(\Omega) < 0\n\end{cases}
$$
\n
$$
M = \text{floor}\left(\frac{L-1}{2}\right)
$$

 $(0)$   $(0)$ 

 $\rightarrow$   $\rightarrow$   $\equiv$ 

 $\leftarrow$ 

(B)

<span id="page-6-0"></span> $2040$ 

Odsek za elektroniku (ETF Beograd) [DPS VEŽBE FIR filtri](#page-0-0) 2018/2019 7 / 47

- linearnost faze važi ukoliko važi simetrija koeficijenata  $b_l = b_{L-1-l}$ ili antisimetrija koeficijenata  $b_l = -b_{L-1-l}$
- može da se pojednostavi funkcija prenosa

$$
H(z) = b_0 \left(1 + z^{-L+1}\right) + \dots + b_{L/2-1} \left(z^{-L/2+1} + z^{-L/2}\right)
$$

• jednačina postaje

$$
y[n] = \sum_{l=0}^{L/2-1} b_l (x[n-l] \pm x[n-L+1+l])
$$

specijalne asemblerske funkcije TMS320C55xx: FIRSADD i FIRSSUB

<span id="page-7-0"></span> $\Omega$ 

Primer realizacije simetričnog FIR filtra:

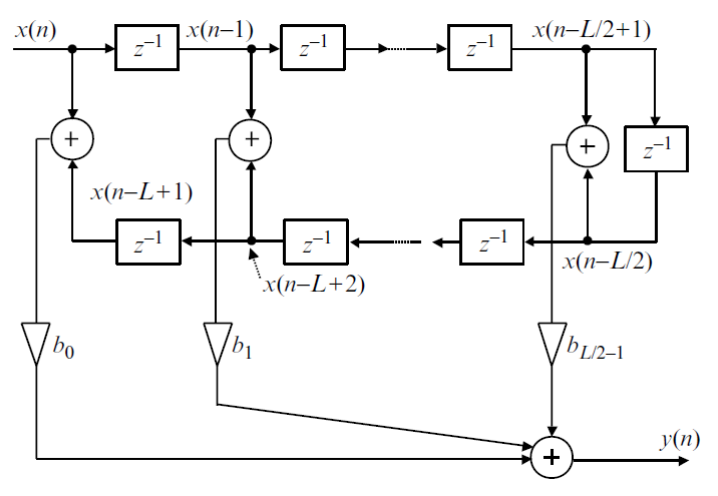

一つ重

 $\mathbf{p}_\mathrm{c}$ 

**←ロ ▶ → 伊 ▶** 

<span id="page-8-0"></span> $2Q$ 

重

# Realizacija FIR filtra

- sample-by-sample ili block-by-block računanje
- linearna ili brza konvolucija

$$
y[n] = \sum_{l=0}^{+\infty} h[l] x[n-l]
$$

Odsek za elektroniku (ETF Beograd) [DPS VEŽBE FIR filtri](#page-0-0) 2018/2019 10 / 47

メミメ メミメ

 $\leftarrow$   $\Box$   $\rightarrow$   $\leftarrow$   $\Box$ 

<span id="page-9-0"></span> $2Q$ 

重

### Linearna konvolucija obuhvata

- $\bullet$  "folding" oko l = 0 x[l] se "presavija" da se dobije x[−l]
- šiftovanje  $x[-l]$  se pomera udesno za n odbiraka i daje  $x[n-l]$
- množenje  $h[l] x[n-l]$
- sabiranje

Ako je veličina ulaznog signala M odbiraka, a impulsnog odziva FIR filtra L, izlazni signal ima  $L + M - 1$  odbirak.

<span id="page-10-0"></span> $\Omega$ 

K ロ ⊁ K 何 ≯ K ヨ ⊁ K ヨ ⊁

koeficijenti FIR filtra su konstantni, ali se ulazni signal menja sa svakim periodom odabiranja

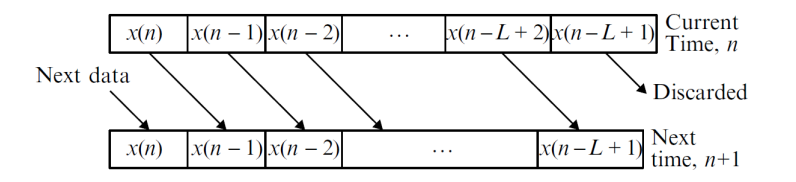

signalni bufer se osvežava svake periode odabiranja i odbirci se pomeraju

<span id="page-11-0"></span> $\Omega$ 

### Cirkularni bufer

- podaci se u kružnom baferu ne šiftuju, već se početna adresa bafer pomera counterclockwise svake periode
- **•** prethodni odbirci su poređani *clockwise* od početno  $x[n]$
- nakon računanja  $y[n]$ , pomera se pokazivač bafera na  $x[n L + 1]$  i tu se upisuje novi podatak  $(x[n+1])$

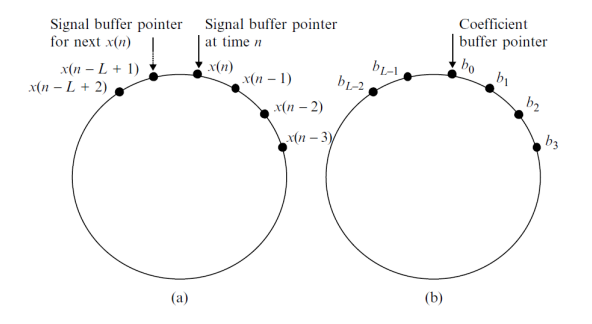

<span id="page-12-0"></span>Slika: (a) kružni bafer za signal; (b) kružni bafer koeficijenata.

Projektovanje filtra u MATLAB-u korišćenjem paketa fdatool:

- pokretanje komandom fdatool
- otvara se prozor sa slike

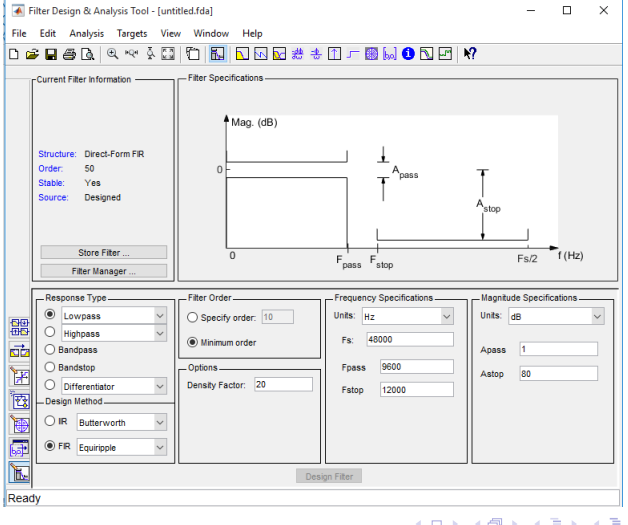

重

<span id="page-13-0"></span> $2Q$ 

# Primer

### Dizajnirati NF FIR filtar

- $\bullet$  učestanost odabiranja  $F_S = 8 \text{ kHz}$
- passband cutoff učestanost  $F_{pass} = 2 \text{ kHz}$
- stopband cutoff učestanost  $F_{stop} = 2.5$  kHz
- passband ripple  $A_{mass} = 1$  dB
- stopband attenuation  $A_{stop} = 60$  dB

重。

<span id="page-14-0"></span> $2Q$ 

**A BA A BA** 

4 0 8

# Dizajnirani filtar

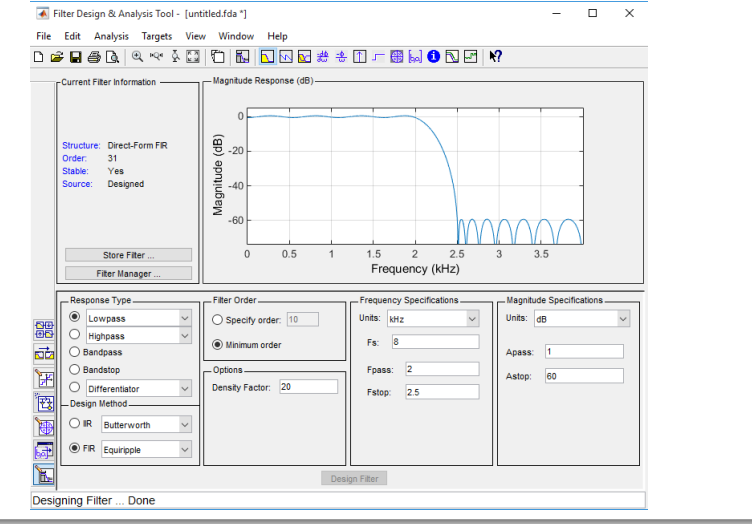

Odsek za elektroniku (ETF Beograd) [DPS VEŽBE FIR filtri](#page-0-0) 2018/2019 16 / 47

メモド メモド

(ロ) ( ) →

<span id="page-15-0"></span> $299$ 

重

#### Kvantizacija koeficijenata

- Quantization Parameters ikonica
- $\bullet$  podešavanje preciznosti, dužine reči, fixed-point/floating-point...

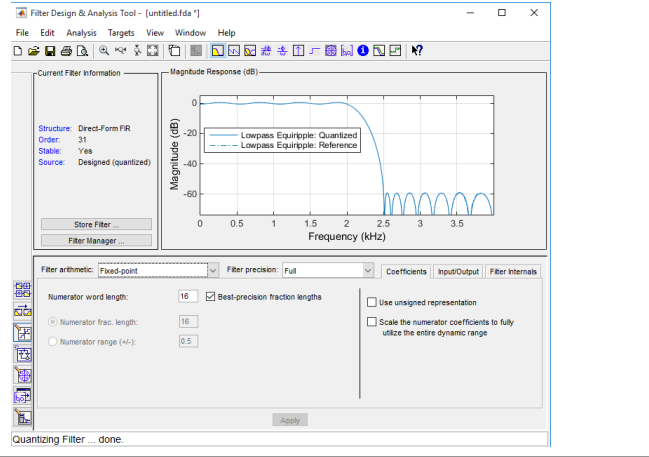

( □ ) ( / <sup>□</sup> )

∍

<span id="page-16-0"></span> $\Omega$ 

 $\rightarrow$   $\equiv$   $\rightarrow$ 

**ALCOHOL:** 

#### Export to ...

- File  $\rightarrow$  Export  $\rightarrow$  Coefficient File (ASCII) and Format: Decimal, Hexadecimal, Binary
- čuva se u .fcf fajlu

#### Generate C header

• Targets  $\rightarrow$  Generate C header

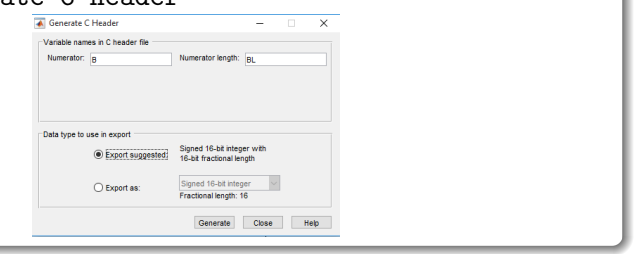

(□ ) (fl)

重

<span id="page-17-0"></span> $2Q$ 

 $\rightarrow$   $\equiv$   $\rightarrow$   $\rightarrow$   $\equiv$   $\rightarrow$ 

### Primeri realizacije FIR filtra

- **1 FIR Filtering Using Fixed-Point C**
- <sup>2</sup> FIR Filtering Using C55xx Assembly Program
- <sup>3</sup> Symmetric FIR Filtering Using C55xx Assembly Program
- <sup>4</sup> Optimization Using Dual-MAC Architecture
- **6** Real-Time FIR Filtering

<span id="page-18-0"></span> $\Omega$ 

# FIR Filtering Using Fixed-Point C

# Pregled fajlova projekta

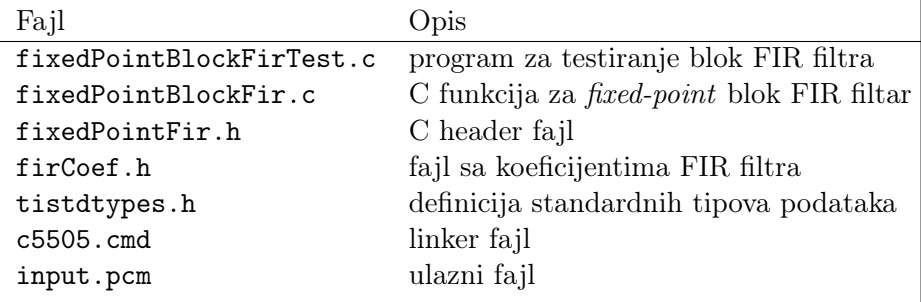

Odsek za elektroniku (ETF Beograd) [DPS VEŽBE FIR filtri](#page-0-0) 2018/2019 20 / 47

4. 0. 8.

E

**B** 

 $\mathbf{p}$ 重 <span id="page-19-0"></span> $2Q$ 

#### Zadatak

- Otvoriti CCS, prekopirati projekat fixedPoint\_BlockFIR i importovati ga.
- Load program i pokrenuti program korišćenjem ulaznog fajla input.pcm.
- Poslušati ulazni i izlazni fajl.
- Proveriti efikasnost programa.
- Prikazati amplitudske karakteristike ulaznog i izlaznog signala.

<span id="page-20-0"></span> $QQ$ 

- $\bullet$  Implementira se *fixed-point* blok FIR filtar.
- $\bullet$  Ulazni signal je semplovan učestanošću  $F_S = 8$  kHz i sastoji se od tri sinusoide frekvencija 800 Hz, 1800 Hz i 3300 Hz.
- FIR filtar je propusnik opsega učestanosti od 1600 Hz do 2000 Hz.

<span id="page-21-0"></span>つひひ

Implementira se Q15 format za odbirke u opsegu  $-1$  do  $1 - 2^{-15}$ .

```
1 \#include "tistdtypes.h"
 2 \#include "fixed Point Fir.h"
 3 /∗ Define DSP system memory map ∗/
    #pragma CODE SECTION(fixed Point Block Fir, ". text: fir");
  5
 6 void fixed Point Block Fir (Int16 *x, Int16 blk Size, Int16 *h, Int16 order,
                                                             Int16 *y, Int16 *w, Int16 *index)
 \frac{8}{9}\begin{array}{cc} 9 & \text{Int }16 & \text{i }, \text{j }, \text{k;} \\ 10 & \text{Int }32 & \text{sum:} \end{array}\begin{array}{lll} 10 & \quad \text{Int}\,32 \quad \text{sum};\\ 11 & \quad \text{Int}\,16 \text{ } *c \text{ ;} \end{array}Int16 *c;
\frac{12}{13}13 k = *index;<br>14 for (j=0; j)for (j=0; j < blkSize; j++) // Block processing
\frac{15}{16}\mathbf{w}[\mathbf{k}] = \ast \mathbf{x} + \mathbf{k}; // Get the current data to delay line
\begin{array}{ccc} 17 & & c = h; \\ 18 & & \textbf{for} \end{array}for (sum=0, i=0; i<order; i++) // FIR filter processing
\frac{19}{20}20 \sup_{\mathbf{i}} f + \sup_{\mathbf{k}} f + \sup_{\mathbf{k21 if (k == NUM\_TAPS) // Simulate circular buffer k = 0;k = 0:
\frac{23}{24}\begin{array}{lll} 24 & \quad \  \  \, \textrm{sum} & \mathrel{+\mathrel{=}}& 0 \times 4000 \, ; \nonumber \ \, & \quad \  \  \, \ast \mathsf{y++} & \mathrel{=\;} ( \, \textrm{Int16} \, ) \, (\, \textrm{sum} \, > \, 15 \, ) \, ; & \quad \  \  \, \textrm{if} \quad \  \  \, \textrm{Case if} \, \, \textrm{if} \, \, \textrm{if} \, \, \textrm{if} \, \, \textrm{if} \, \, \textrm{if} \, \, \textrm{if}* v++ = (\text{Int }16)(\text{sum} >15); // Save filter output
\frac{26}{27}27 if (k- < = 0)<br>28 if (k- < = 0)<br>28 k = NUM TAPS-1;
                                k = NUM TAPS-1;
\begin{array}{c} 29 \\ 30 \end{array} \begin{array}{c} \text{}\end{array} \text{*index} = \text{k};// Update circular buffer index
31イロメ イ母メ イヨメ イヨメ
                                                                                                                                                                           重
                                                                                                                                                                                   2Q
```
- Prekopirati u workspace projekat fixedPoint\_BlockFIR i napraviti novi projekat u CCS-u sa istim imenom.
- Obratiti pažnju na include putanje kao na sledećoj slici.

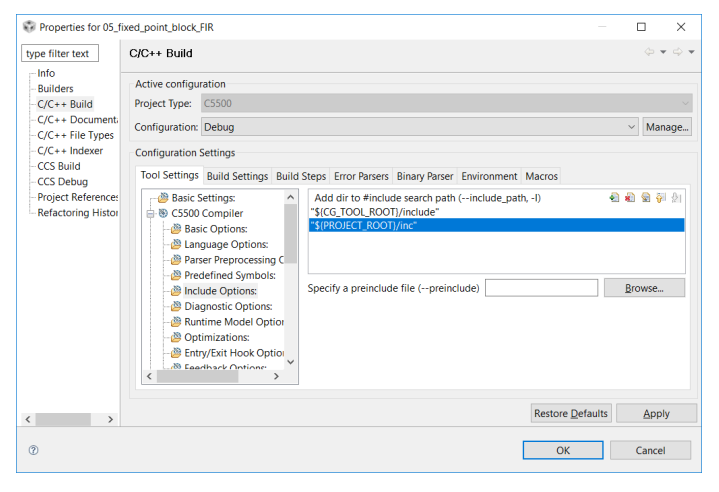

<span id="page-23-0"></span>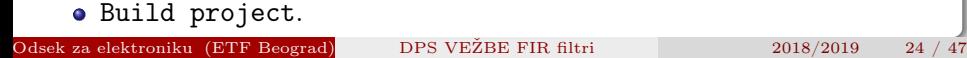

- Target  $\rightarrow$  Debug Active Project
- Connect Target
- Target  $\rightarrow$  Load program

# Podesiti clock prema slici.

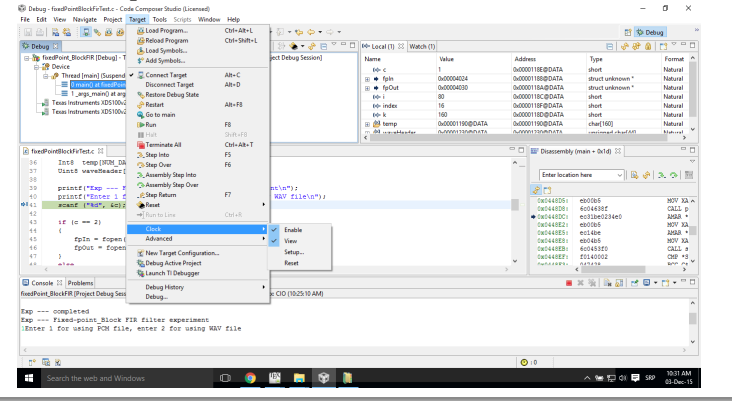

4 ロ ト - 4 何 ト - 4 ヨ ト - 4 -

<span id="page-24-0"></span> $\Omega$ 

∍

### Rezultati

- Funkcija za računanje izlaznog signala iz FIR filtra fixedPointBlockFir se izvršava 147170 taktnih intervala!
- Grafici se crtaju Tools  $\rightarrow$  Graph  $\rightarrow$  FFT Magnitude i podešavanjem ulaznog signala prema slici.

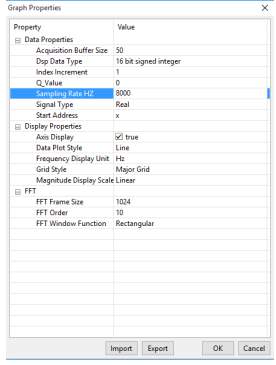

Odsek za elektroniku (ETF Beograd) [DPS VEŽBE FIR filtri](#page-0-0) 2018/2019 26 / 47

<span id="page-25-0"></span> $\Omega$ 

不良な

(□ ) (fl)

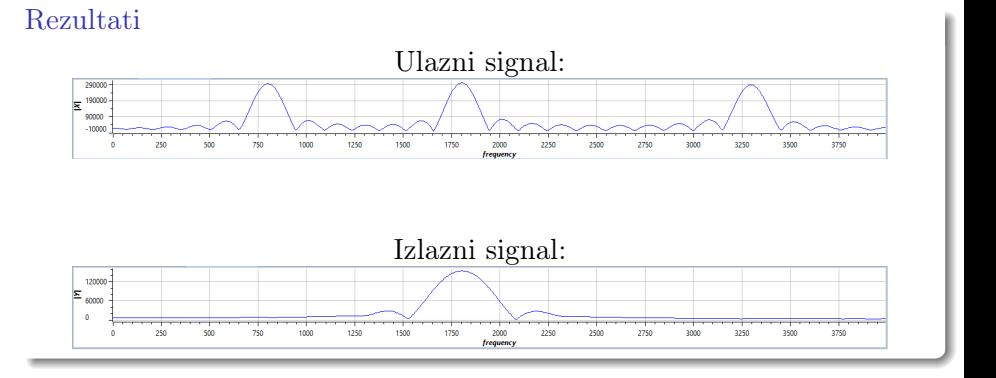

Odsek za elektroniku (ETF Beograd) [DPS VEŽBE FIR filtri](#page-0-0) 2018/2019 27 / 47

 $\leftarrow$   $\Box$   $\rightarrow$ 4 点 × ×. ∍ **B** 

Ė þ. <span id="page-26-0"></span> $290$ 

É

# FIR Filtering Using C55xx Assembly Program

# Pregled fajlova projekta

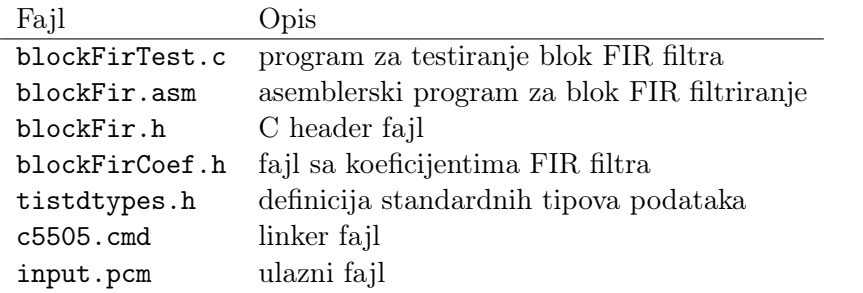

E

4.000

<span id="page-27-0"></span>重

- Implementira se asemblerska funkcija koja koristi kružne koeficijente i signalne bafere.
- Koriste se isti FIR filtar i ulazni signal kao u prethodnom primeru.
- $\bullet$  Potrebno je red filtra + 4 ciklusa da se procesira jedan odbirak izlaznog signala. Filtar sa 48 odbiraka zahteva 52 ciklusa za generisanje jednog odbirka izlaznog signala.

<span id="page-28-0"></span> $\Omega$ 

### Zadatak

- Prekopirati projekat asm\_BlockFIR i importovati ga u CCS.
- Build program i Load program koristeći ulazne podatke input.pcm.
- Prikazati amplitudsku karakteristiku ulaznog i izlaznog signala radi provere rada programa.
- Izmeriti potreban broj taktnih intervala za izvršavanje asemblerske funkcije.

<span id="page-29-0"></span> $QQ$ 

# Asemblerske direktive

#### .bss

Rezerviše nealociranu memoriju za podatke u .bss sekciji. Često se koristi za alociranje memorije za ulazno/izlazne bafere. .bss xn\_buffer, size\_in\_words

#### .data

Daje direktivu asembleru da smešta kod u .data sekciju memorije. Primer su tabele podataka.

#### .sect

Definiše kod ili podatke i "govori" asembleru da ih smešta u posebno definisanu sekciju memorije. Zgodno za razdvajanje logičkih celina u kodu.

```
.sect "user_section"
```
 $\leftarrow$   $\Box$ 4 点 <span id="page-30-0"></span> $2Q$ 

# Asemblerske direktive

#### .usect

Slično kao i .bss rezerviše neinicijalizovani memorijski prostor i deli ga u posebno definisane sekcije. Zgodno za razdvajanje velikih sekcija podataka u logičke celine.

symbol .usect "section\_name", size\_in\_words

#### .text

Daje direktivu asembleru da smešta kod u .text sekciju memorije u koju se podrazumevano uvek smešta kod samog programa.

# .int/.word

Smešta jednu ili više 16-bitnih integer vrednosti na uzastopne memorijske lokacije u trenutnoj memorijskoj sekciji.

data1 .word 0x1234

<span id="page-31-0"></span>data2 .int 1010111b

# Asemblerske direktive

```
.set/.equ
```
Dodeljuje vrednost simbolu. Za definisanje konstanti. symbol .set value

### .global/.def/.ref

Simbol ili funkcija se definiše kao globalna sa .global. Direktiva .ref definiše globalnim simbol definisan u tekućem fajlu, a .ref referencira kao globalan simbol definisan u nekom drugom fajlu.

.def symbol\_name

```
.include/.copy
Čita source file nekog drugog fajla.
.include "file name"
```
Þ

<span id="page-32-0"></span> $QQQ$ 

# Mixed C and Assembly Programming

- Konvencija naziva koristi se \_ kao prefiks varijabli i rutina definisanih u asembleru koje će se koristiti u C fajlovima. U C-u se pozivaju kao asm\_var ili asm\_func, dok su u asembleru definisane sa \_asm\_var ili \_asm\_func.
- Varijable koje su globalne i za C i za asemblerski kod moraju biti globalne (.global/.def/.ref).
- C kompajler podešava bit CPL = 1 za korišćenje SP pri ulasku u asemblersku rutinu. Poželjno je indirektno adresiranje. Za DP direktno se mora postaviti CPL = 0.
- Prosleđivanje argumenata striktno po pravilima C55xx kompajlera.

<span id="page-33-0"></span> $QQ$ 

(ロ) (個) (悪) (悪)

# Mixed C and Assembly Programming

- Pozivom rutine se argumenti prosleđuju redosledom kojim su dati u funkciji.
- Povratni argumenti funkcije se vraćaju u registru AC0 ako je podatak 32-bitni i T0 za 16-bitni. DP se upisuje u XAR0 i struktura se vraća na lokalni stek.

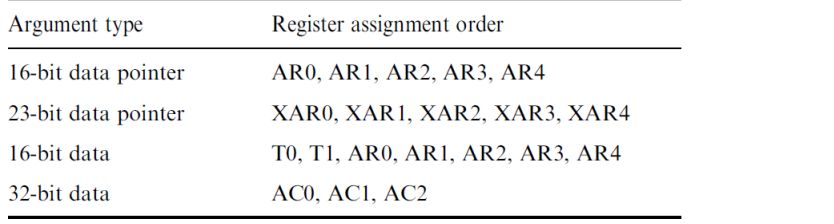

<span id="page-34-0"></span>つひひ

# Mixed C and Assembly Programming

Upotreba registara koji se koriste za čuvanje podataka između tekuće i pozvane funkcije je strogo definisana.

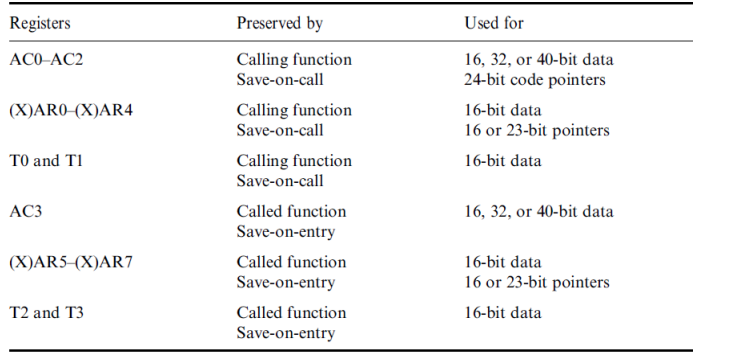

Odsek za elektroniku (ETF Beograd) [DPS VEŽBE FIR filtri](#page-0-0) 2018/2019 36 / 47

<span id="page-35-0"></span>つひひ

Asemblerske direktive fajla blockFir.asm u kome je definisana funkcija blockFir. Funkcija je prikazana na sledećem slajdu.

```
.mmregs
sect " text:fir"
.align 4
.def _blockFir
    ;----------------------------------------------------------------------
   void blockFir(Int16 *x, \implies AR0; Int16 blkSize, \implies T0
                 \int Int16 *h, => AR1; Int16 \text{ order}, => T1
               Int16 *y, \implies AR2; Int16 *v, \implies AR3Int16 * index) => APA;----------------------------------------------------------------------
```
<span id="page-36-0"></span>4 ロ ト 4 何 ト 4 ヨ ト ィヨ ト ニヨー ト つ Q Q ヘ

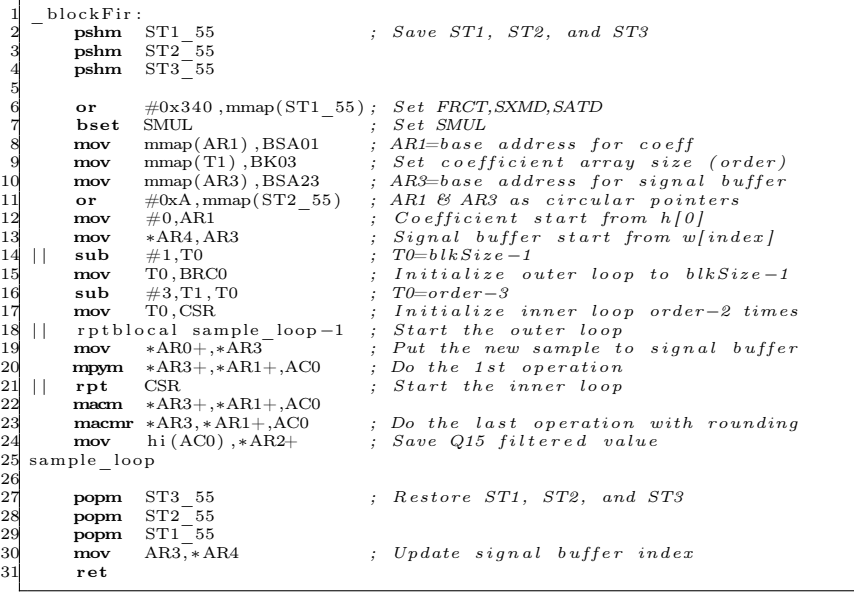

イロト イ押ト イミト イヨト

<span id="page-37-0"></span>

重

#### Rezultati

Funkcija za računanje izlaznog signala iz FIR filtra blockFir se izvršava 4135 taktnih intervala što je mnogo manje od 147170 taktnih intervala!

<span id="page-38-0"></span> $\Omega$ 

# Symmetric FIR Filtering Using C55xx Assembly Program

# Pregled fajlova projekta

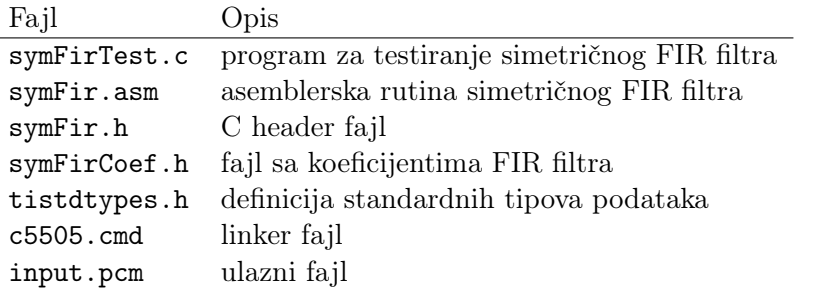

<span id="page-39-0"></span> $\Omega$ 

Implementira se asemblerska funkcija koja koristi kružne koeficijente i kružne bafere.

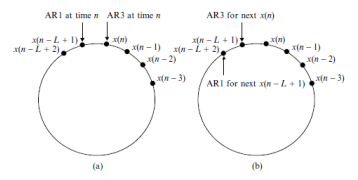

Figure 5.26 Circular buffer for accessing signals for a symmetric FIR filtering. The pointers to  $x(n)$  and  $x(n - L + 1)$  are updated at the counter-clockwise direction: (a) circular buffer for a symmetric FIR filter at time *n*, and (b) circular buffer for a symmetric FIR filter at time  $n + 1$ 

- Koriste se isti FIR filtar i ulazni signal kao u prethodnom primeru.
- Za implementaciju filtra se koristi osobina simetrije/antisimetrije čime se smanjuje broj računanja proizvoda i zbira u linearnoj konvoluciji. Pri tome se koriste instrukcije FIRSADD i FIRSSUB.
- $\bullet$  Potrebno je red filtra  $/2 + 5$  ciklusa da se procesira jedan odbirak izlaznog signala. Filtar sa 48 odbiraka zahteva 29 ciklusa za generisanje jednog odbirka izlaznog signala.

<span id="page-40-0"></span> $*$  ) Q (

### Zadatak

- Prekopirati projekat asm\_BlockFIR i importovati ga u CCS.
- Build program i Load program koristeći ulazne podatke input.pcm.
- Prikazati amplitudsku karakteristiku ulaznog i izlaznog signala radi provere rada programa.
- Prikazati signal na ulazu i na izlazu u vremenskom domenu.
- Izmeriti potreban broj taktnih intervala za izvršavanje asemblerske funkcije. (2312)

<span id="page-41-0"></span> $\Omega$ 

 $\rightarrow$   $\equiv$   $\rightarrow$ 

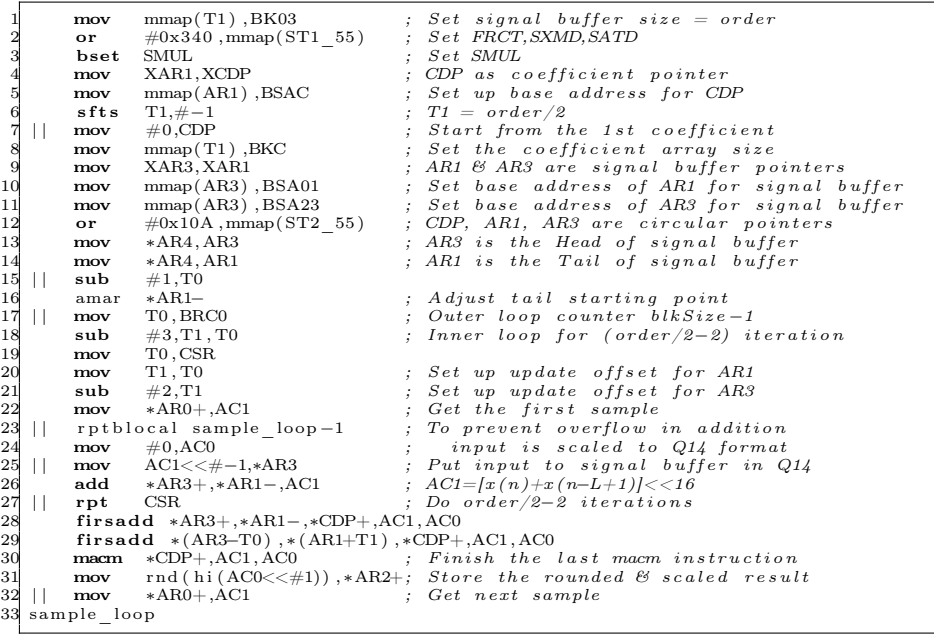

メロメ メ御 メメ きょうくきょ

<span id="page-42-0"></span>

重

# Optimization Using Dual-MAC Architecture

# Pregled fajlova projekta

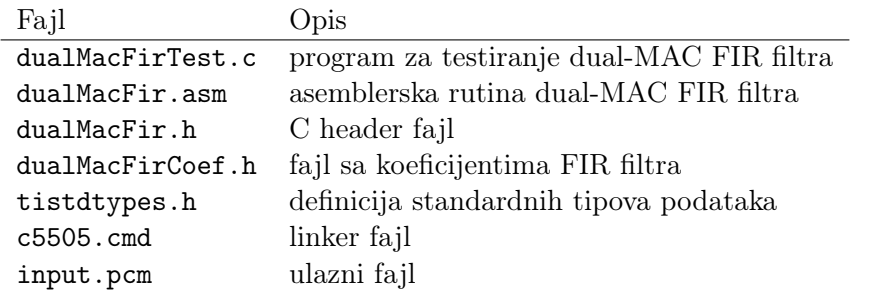

<span id="page-43-0"></span>Þк 重

4.000

- Računaju se dva odbirka izlaznog signala paralelno u dve MAC jedinice.
- Potrebna su dva akumulatora za čuvanje dva izlazna signala paralaleno.
- U toku dual-MAC FIR implementacije čitaju se tri podatka istovremeno koristeći sve magistrale podataka: dva podatka i jedan koeficijent.
- Instrukcija dual-memory zahteva poravnanje podataka na parnu reč, što se podešava komandom .align 4.

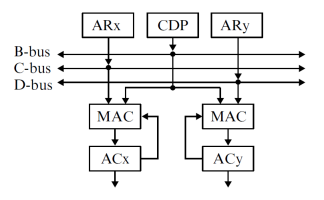

4. 0. 8.

<span id="page-44-0"></span> $\Omega$ 

### Zadatak

- Prekopirati projekat asm\_BlockFIR i importovati ga u CCS.
- Build program i Load program koristeći ulazne podatke input.pcm.
- Prikazati amplitudsku karakteristiku ulaznog i izlaznog signala radi provere rada programa.
- Prikazati signal na ulazu i na izlazu u vremenskom domenu.
- Izmeriti potreban broj taktnih intervala za izvršavanje asemblerske funkcije.

<span id="page-45-0"></span> $\Omega$ 

# Real-Time FIR Filtering

Implementacija filtra korišćenjem dual-MAC arhitekture. Filtar filtrira podatke dobijene sa audio kodeka i vraća ih nazad na audio izlaz. Transfer podataka se vrši DMA transferima kako bi se omogućilo filtriranje u realnom vremenu.

<span id="page-46-0"></span> $\Omega$ 

重き メラき